## **FICHE OUTIL N°1**

## $Étapes de créationd'une certain portfolio process$

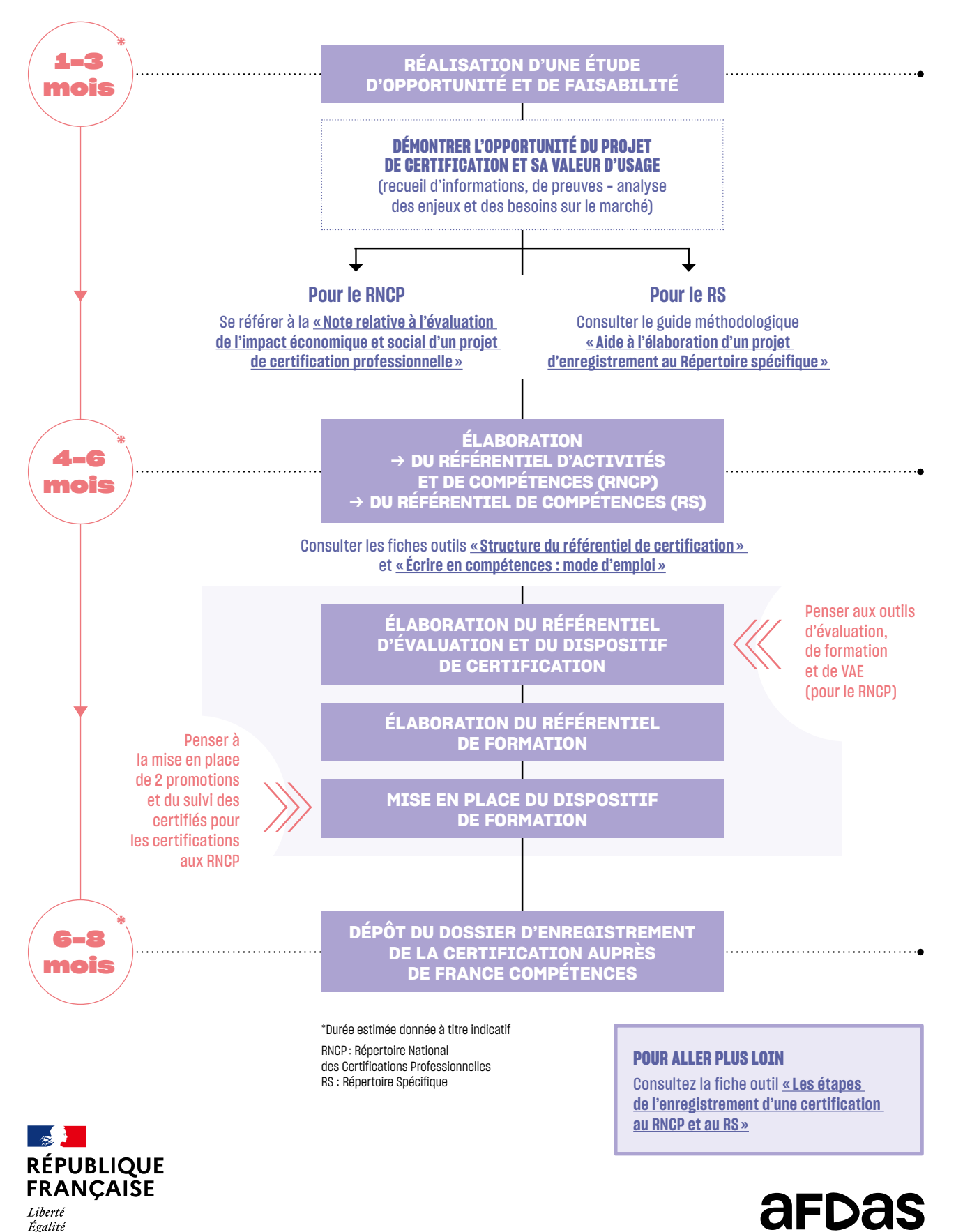

Plan d'investissement dans les compétences JUILLET 2021

Fraternité